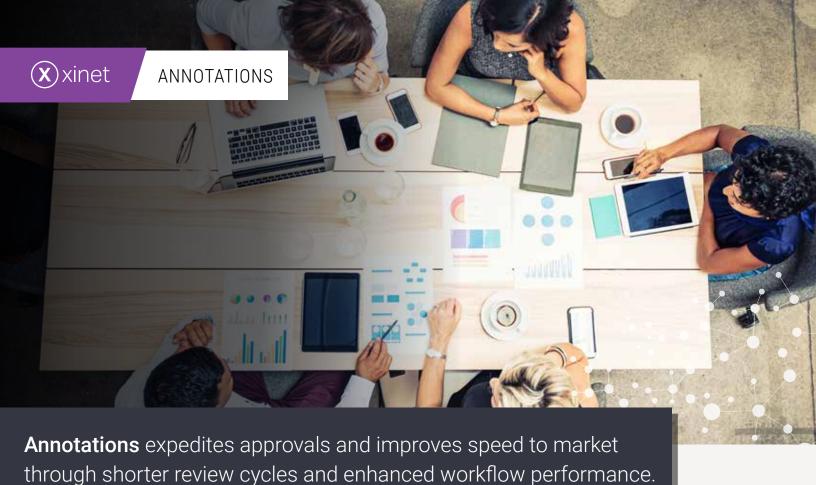

Simplify participation, enhance team collaboration and speed the review process through centralized mark-up and annotations directly with the DAM. Enable creators and project managers to comment and discuss changes in line with other stakeholders for a 360-degree view of progress and proposed revisions.

## A single source of truth for all your assets:

- Centralize feedback and reviews
  - Conduct reviews in a unified digital location accessible by all stakeholders and those invested in proposed changes, revisions, and progress.
- Easily search, edit and update existing feedback
  Users can search annotations, zoom in for a closer view,
  relocate input, and make additional notes that display
  when a user's hovers over a comment.
- Apply standard mark-up from your browser

Add and share notes, free-form lines, and "stamp" a document with custom, searchable statuses, such as 'Approved.'

- Track comments in the original file
  - Push feedback directly to your creators as a separate layer in their original file. Feedback is displayed inline with changes so that there is no confusion.

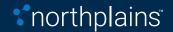

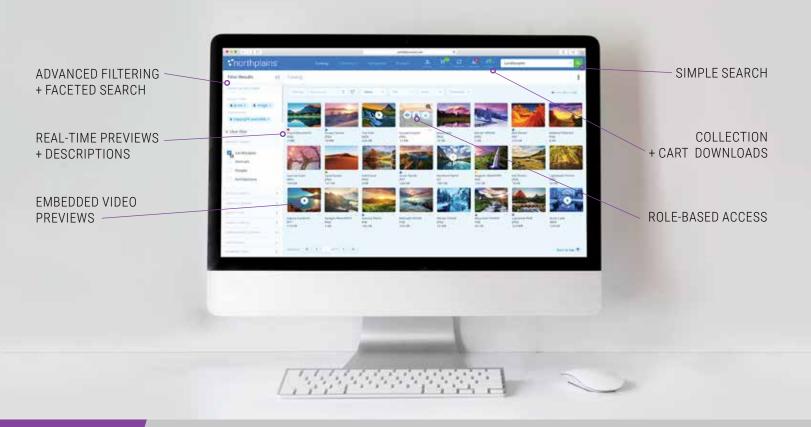

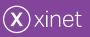

## ANNOTATION FEATURES

- > Simplifies the review cycle for anyone involved in asset or content development (clients, creators, project managers, etc.)
- > Automatically jump and launch files from the UI
- > View annotations directly within the working file
- > Annotate files on a separate layer with no impact to the original file
- > Comment and track annotations as they are implemented

- > Swap text annotations for original text within the working document (InDesign only)
- > Use colored text to identify specific users or groups
- > Track which comments were made by which user
- > Search text in annotations to locate specific feedback
- > Plugins for Adobe Illustrator, Photoshop, and InDesign
- > Mobile ready for review on the go

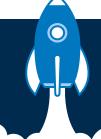

Work better, smarter and faster with Northplains.

For more information visit www.northplains.com

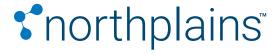

www.northplains.com success@northplains.com +1 (888) 238 7688

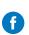

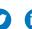

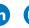

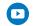